## CS 61A Control and Environments

Summer  $2018$  Discussion 1: June 21, 2018 Solutions

## 1 Control

Control structures direct the flow of logic in a program. For example, conditionals (if-elif-else) allow a program to skip sections of code, while iteration (while), allows a program to repeat a section.

## If statements

Conditional statements let programs execute different lines of code depending on certain conditions. Let's review the if- elif-else syntax.

Recall the following points:

- The else and elif clauses are optional, and you can have any number of elif clauses.
- A conditional expression is a expression that evaluates to either a true value (True, a non-zero integer, etc.) or a false value (False, 0, None, "", [], etc.).
- Only the suite that is indented under the first if/elif with a conditional expression evaluating to a true value will be executed.
- If none of the conditional expressions evaluate to a true value, then the else suite is executed. There can only be one else clause in a conditional statement!

## Boolean Operators

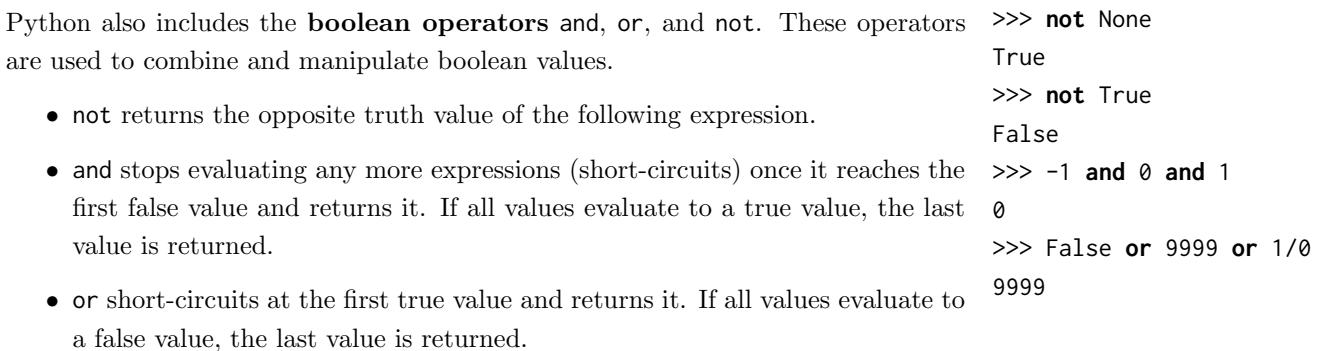

**if** <conditional expression>: <suite of statements> **elif** <conditional expression>: <suite of statements> **else**: <suite of statements>

### Questions

1.1 Alfonso will only wear a jacket outside if it is below 60 degrees or it is raining.

Write a function that takes in the current temperature and a boolean value telling if it is raining and returns True if Alfonso will wear a jacket and False otherwise.

First, try solving this problem using an if statement.

```
def wears_jacket_with_if(temp, raining):
    \cdots>>> wears_jacket(90, False)
    False
    >>> wears_jacket(40, False)
    True
    >>> wears_jacket(100, True)
    True
    ^{\mathrm{m}} ""
    if temp < 60 or raining:
        return True
    else:
        return False
```
Note that we'll either return True or False based on a single condition, whose truthiness value will also be either True or False. Knowing this, try to write this function using a single line.

```
def wears_jacket(temp, raining):
```
**return** temp < 60 **or** raining

[Video walkthrough](https://www.youtube.com/watch?v=E8VPVCbyfiE&list=PLx38hZJ5RLZfg6jvEBBtjc5fnc5BclyEb&index=2&t=0s)

## While loops

To repeat the same statements multiple times in a program, we can use iteration. In Python, one way we can do this is with a **while** loop.

As long as <conditional clause> evaluates to a true value, <br/>body of statements> will continue to be executed. The conditional clause gets evaluated each time the body finishes executing.

### Questions

1.2 Write a function that returns True if n is a prime number and False otherwise. After you have a working solution, think about potential ways to make your solution more efficient.

Hint: use the % operator: x % y returns the remainder of x when divided by y.

```
def is_prime(n):
     ^{\mathrm{m}} ""
    >>> is_prime(10)
    False
    >>> is_prime(7)
    True
     ^{\mathrm{m}} ""
     if n == 1:
         return False
    k = 2while k < n:
         if n % k == 0:
              return False
         k + = 1return True
```
Alternatively, the while loop's conditional expression could ensure that k is less than the square root of n. [Video walkthrough](https://www.youtube.com/watch?v=_EsWkCytavI&list=PLx38hZJ5RLZfg6jvEBBtjc5fnc5BclyEb&index=2)

**while** <conditional clause>: <body of statements>

# 2 Environment Diagrams

An environment diagram keeps track of all the variables that have been defined and the values they are bound to. We will be using this tool throughout the course to understand complex programs involving several different objects and function calls.

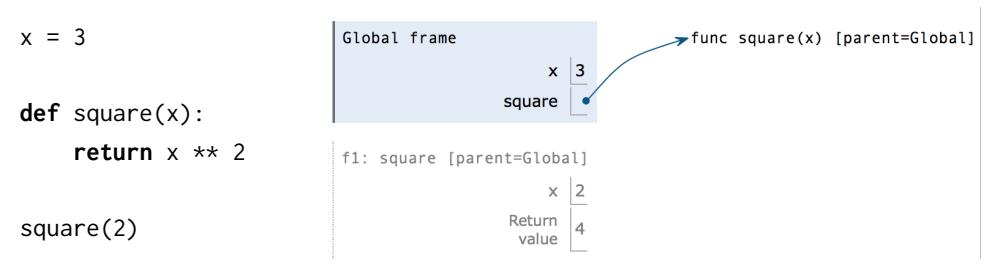

Remember that programs are simply a set of statements, or instructions, so drawing diagrams that represent these programs also involve following sets of instructions! Let's dive in.

## Assignment Statements

Assignment statements, such as  $x = 3$ , define variables in programs. To execute one in an environment diagram, record the variable name and the value:

- 1. Evaluate the expression on the right side of the = sign
- 2. Write the variable name and the expression's value in the current frame.
- 2.1 Use these rules to draw a simple diagram for the assignment statements below.

 $x = 10 % 4$  $y = x$ x \*\*= 2

Solution: https://goo.gl/mjfnMn

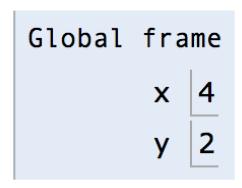

[Video walkthrough](https://www.youtube.com/watch?v=rhXyTx-NkfE&list=PLx38hZJ5RLZfg6jvEBBtjc5fnc5BclyEb&index=3)

## def Statements

def statements create function objects and bind them to a name. To diagram def statements, record the function name and bind the function object to the name. It's also important to write the parent frame of the function, which is where the function is defined.

- 1. Draw the function object to the right-hand-side of the frames, denoting the intrinsic name of the function, its parameters, and the parent frame (e.g. func  $square(x)$  [parent = Global].
- 2. Write the function name in the current frame and draw an arrow from the name to the function object.
- 2.2 Use these rules and the rules for assignment statements to draw a diagram for the code below.

```
def double(x):
   return x * 2
def triple(x):
   return x * 3
hmm = double
```
double = triple

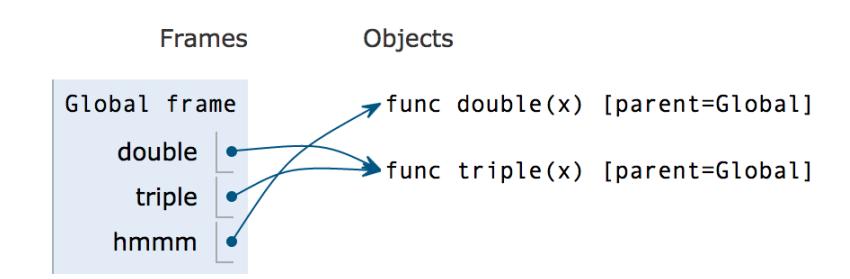

Solution: https://goo.gl/rmjbKd [Video walkthrough](https://youtu.be/rhXyTx-NkfE?t=3m28s)

## Call Expressions

Call expressions, such as square(2), apply functions to arguments. When executing call expressions, we create a new frame in our diagram to keep track of local variables:

- 1. Evaluate the operator, which should evaluate to a function.
- 2. Evaluate the operands from left to right.
- 3. Draw a new frame, labelling it with the following: [1](#page-5-0)
	- A unique index  $(f1, f2, f3, ...)$
	- The intrinsic name of the function, which is the name of the function object itself. For example, if the function object is func square(x) [parent=Global], the intrinsic name is square.
	- The parent frame ([parent=Global])
- 4. Bind the formal parameters to the argument values obtained in step 2 (e.g. bind x to 3).
- 5. Evaluate the body of the function in this new frame until a return value is obtained. Write down the return value in the frame.

If a function does not have a return value, it implicitly returns None. In that case, the "Return value" box should contain None.

2.3 Let's put it all together! Draw an environment diagram for the following code.

```
def double(x):
   return x * 2
hmm = doublewww = double(3)
```
hmmm(wow)

<span id="page-5-0"></span><sup>&</sup>lt;sup>1</sup>Since we do not know how built-in functions like  $add(...)$  or  $min(...)$  are implemented, we do not draw a new frame when we call built-in functions.

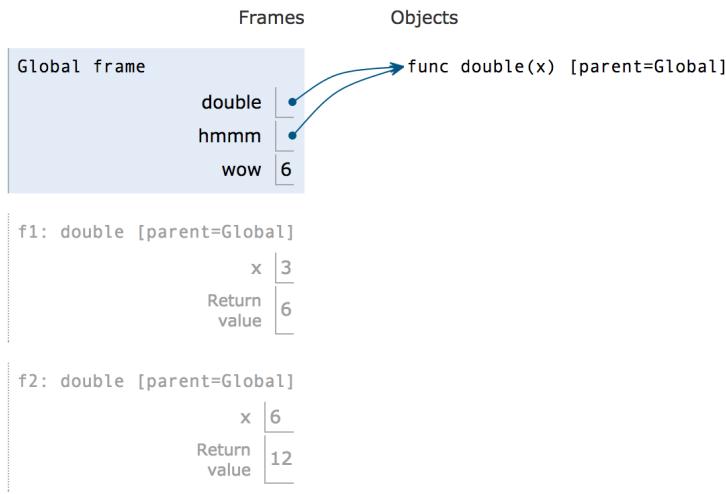

Solution: https://goo.gl/jM37t7 [Video walkthrough](https://youtu.be/rhXyTx-NkfE?t=6m10s)

## 3 Higher Order Functions

A higher order function (HOF) is a function that manipulates other functions by taking in functions as arguments, returning a function, or both.

## Functions as Arguments

**def** negate(f, x): **return** -f(x) One way a higher order function can manipulate other functions is by taking functions as input (an argument). Consider this higher order function called negate.

negate takes in a function f and a number x. It doesn't care what exactly f does, as long as f is a function, takes in a number and returns a number. Its job is simple: call f on x and return the negation of that value.

## Questions

3.1 Here are some possible functions that can be passed through as f.

```
def square(n):
    return n * n
def double(n):
```
**return** 2 \* n

What will the following Python statements display?

>>> negate(square, 5)

### $-25$

### [Video Walkthrough](https://www.youtube.com/watch?v=q3sZ3lX25eI&list=PLx38hZJ5RLZfg6jvEBBtjc5fnc5BclyEb&index=4)

>>> negate(double, -19)

### 38

[Video Walkthrough](https://youtu.be/q3sZ3lX25eI?t=3m13s)

>>> negate(double, negate(square, -4))

### 32

[Video Walkthrough](https://youtu.be/q3sZ3lX25eI?t=5m49s)

## Functions as Return Values

Often, we will need to write a function that returns another function. One way to do this is to define a function inside of a function:

The return value of outer is the function inner. This is a case of a function returning a function. In this example, inner is defined inside of outer. Although this is a common pattern, we can also define inner outside of outer and still use the same return statement. However, note that in this second example (unlike the first example), inner doesn't have access to variables defined within the outer function, like x.

**def** outer(x): **def** inner(y): ... **return** inner

**def** inner(y): ...

**def** outer(x): **return** inner

### Questions

3.1 Draw an environment diagram for the following program.

```
def outer(n):
    def inner(m):
        return n - m
    return inner
```

```
outer(61)
f = outer(10)f(4)
```
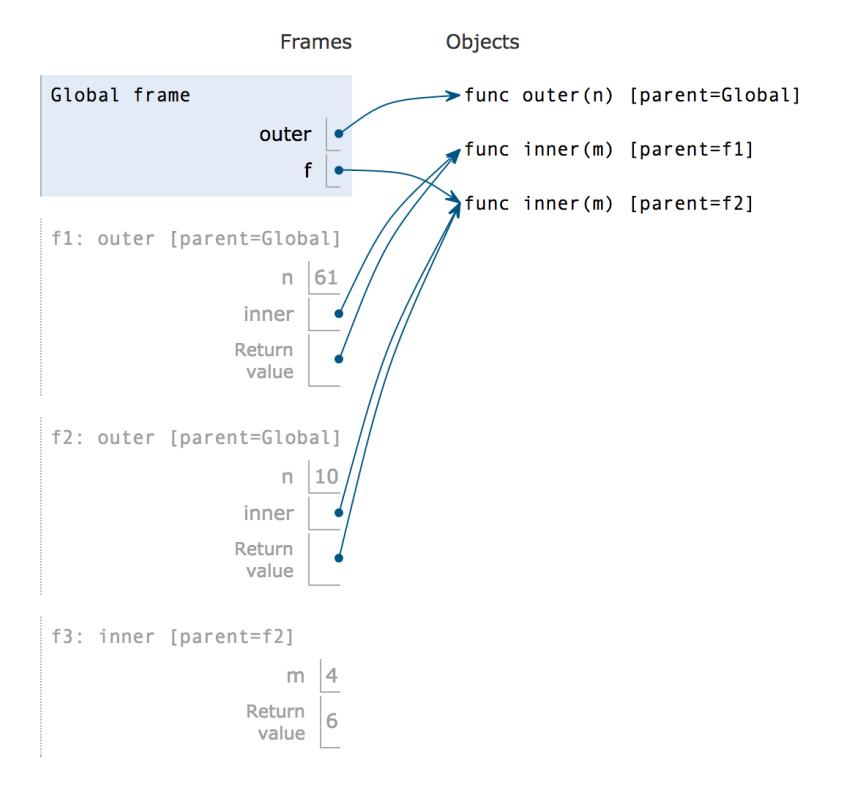

### Solution: https://goo.gl/pQmiEp [Video Walkthrough](https://www.youtube.com/watch?v=-7hkGrqM-4g&list=PLx38hZJ5RLZfg6jvEBBtjc5fnc5BclyEb&index=5)

3.2 Using the same definition of outer above, what is the return value of outer(5)(4)?

1

## Extra Questions

3.3 Draw the environment diagram that results from executing the code below.

```
from operator import add
```
 $six = 1$ 

```
def ty(one, a):
    summer = one(a, six)return summer
```

```
six = ty(add, 6)summer = ty(add, 6)
```
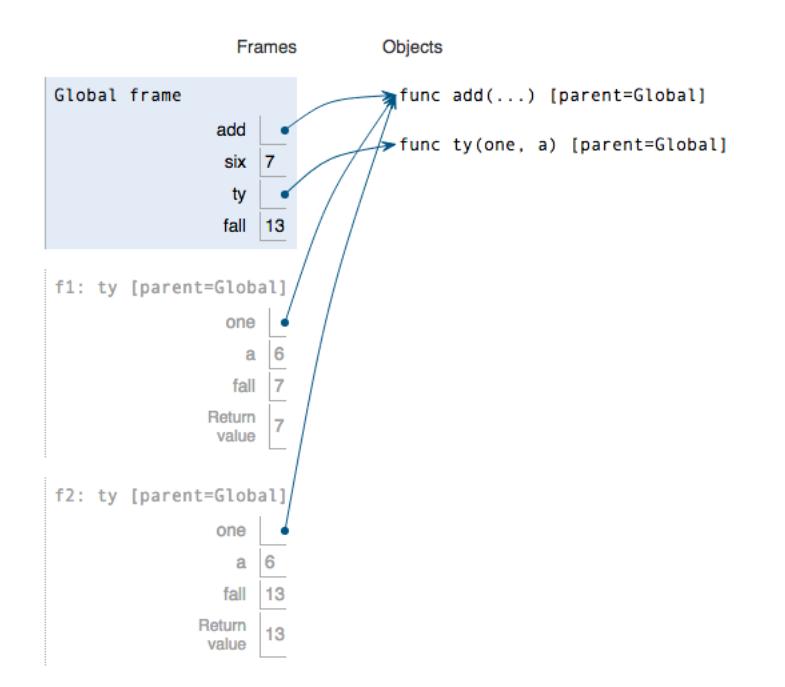